Visual Basic.NET

- 13 ISBN 9787302081715
- 10 ISBN 7302081719

出版时间:2004-3

页数:272

版权说明:本站所提供下载的PDF图书仅提供预览和简介以及在线试读,请支持正版图书。

#### www.tushu000.com

Visual Studio.NET<br>
Visual Basic.NET<br>
Visual Basic.NET<br>
Visual Basic.NET<br>
Visual Basic.NET Visual Basic.NET

4 Visual Basic.NET

 $57$ 

Visual Basic

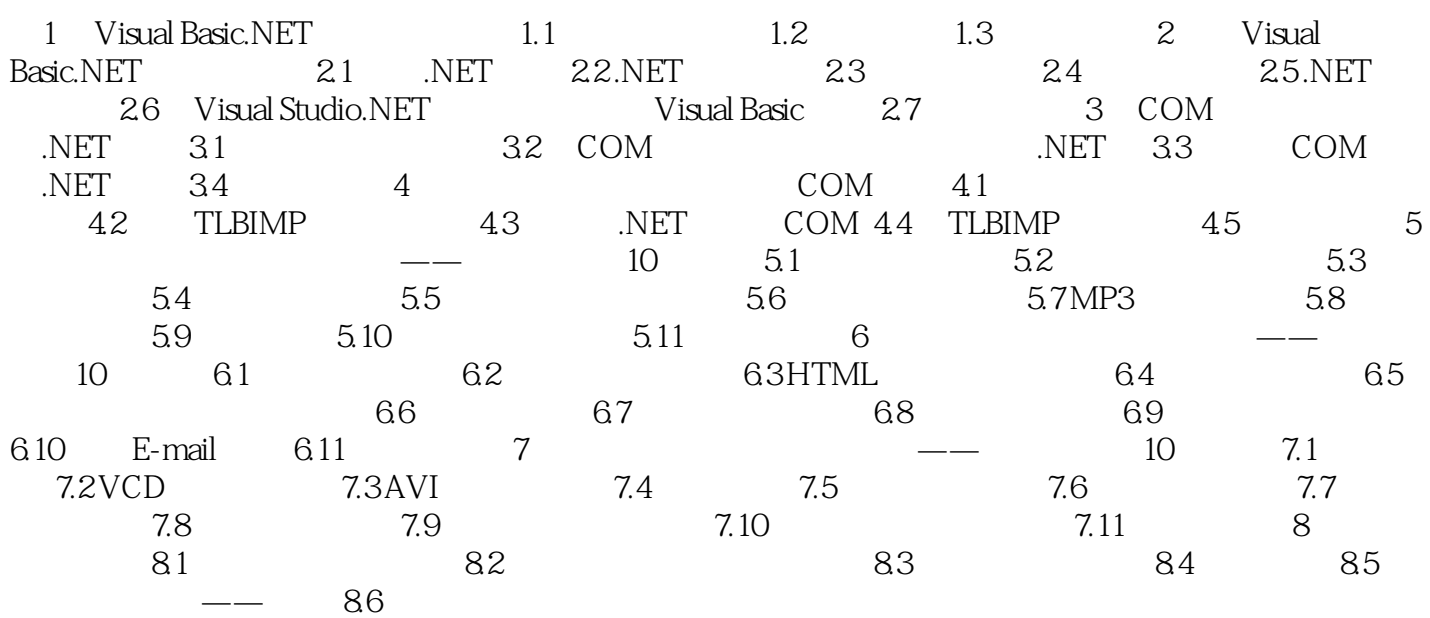

本站所提供下载的PDF图书仅提供预览和简介,请支持正版图书。

:www.tushu000.com